Programmation Impérative II

### Fonction récursive

[minh-anh.tran@u-pec.fr](mailto:minh-anh.tran@u-pec.fr)

Fonction récursive

- Récursivité
- Exemple: Factoriel
- Fonction récursive vs. Fonction itérative
- Algorithme de tri par sélection
- Recherche dichotomique

# Récursivité

## **Traitement récursif**

Faire un traitement identique sur des données différentes jusqu'à la *condition de terminaison*

## **Fonction récursive**

fonction qui appelle elle-même si la condition de terminaison n'est pas vérifiée

pas d'initialisation des variables locales initialisation et transmission des valeurs par l'intermédiaire des paramètres de la fonction

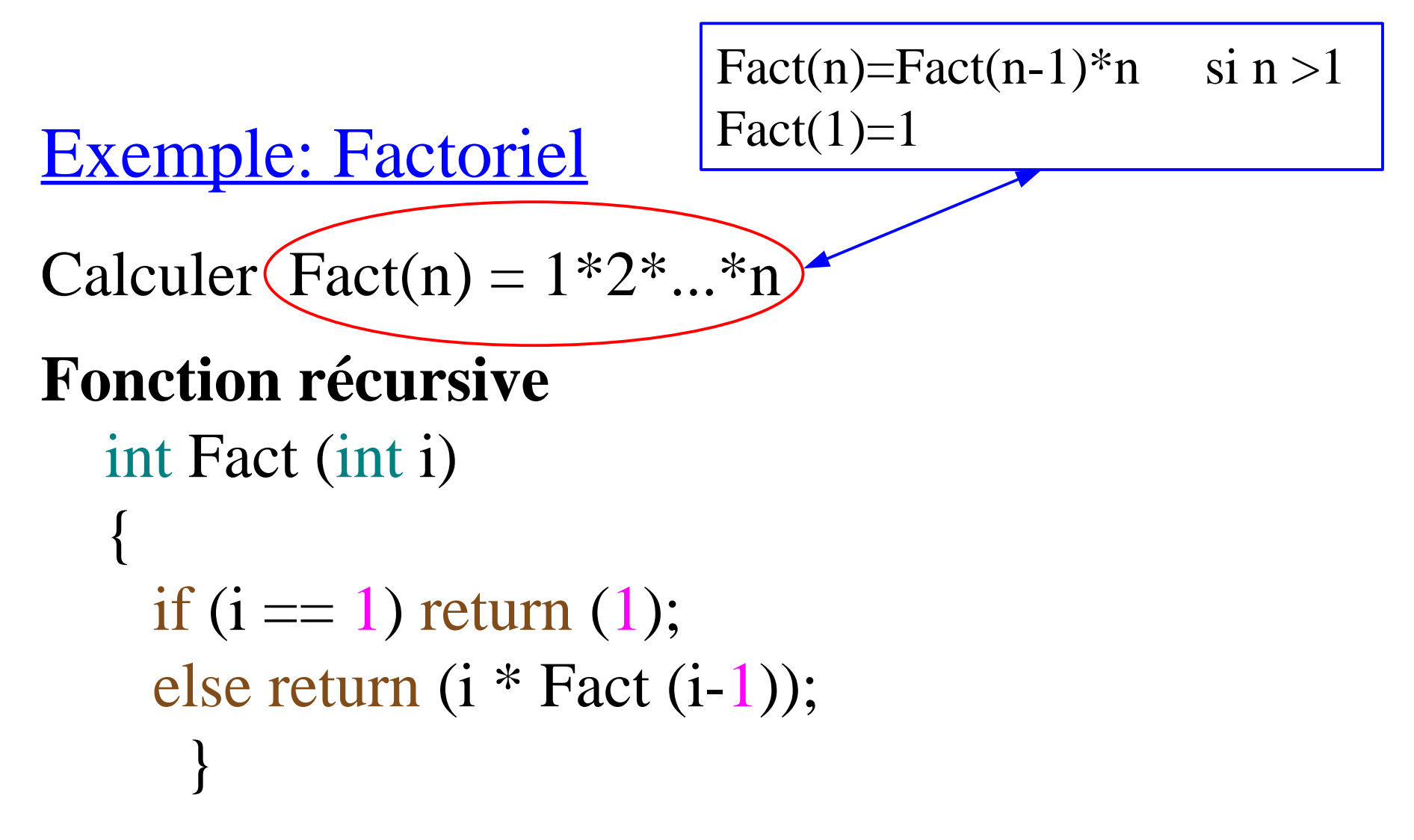

Premier appel dans le programme principal printf ("4! = %d\n", Fact (4));

# Exemple: Factoriel

#### **Fonction récursive**

```
 int Fact (int i)
\{if (i == 1) return (1);
     else return (i * Fact (i-1));
   }<br>}
```
Premier appel

printf ("4! =  $\%d\ln$ ", Fact (4));

#### **Les appels pour Fact(4)**

1- i=4 
$$
Fact(4) = 4 * Fact(3)
$$
  
4-return(4\*6=24)  
dernière valeur retournée

2- i=3 Fact(3) = 
$$
3 * Fact(2)
$$
  
3-return( $3 * 2=6$ )

3- i=2 Fact(2) = 
$$
2^*
$$
Fact(1)  
2- return( $2^*$ 1=2)

```
4-i=1 condition de terminaison
               1- return(1)
```
## Fonction récursive vs. fonction itérative

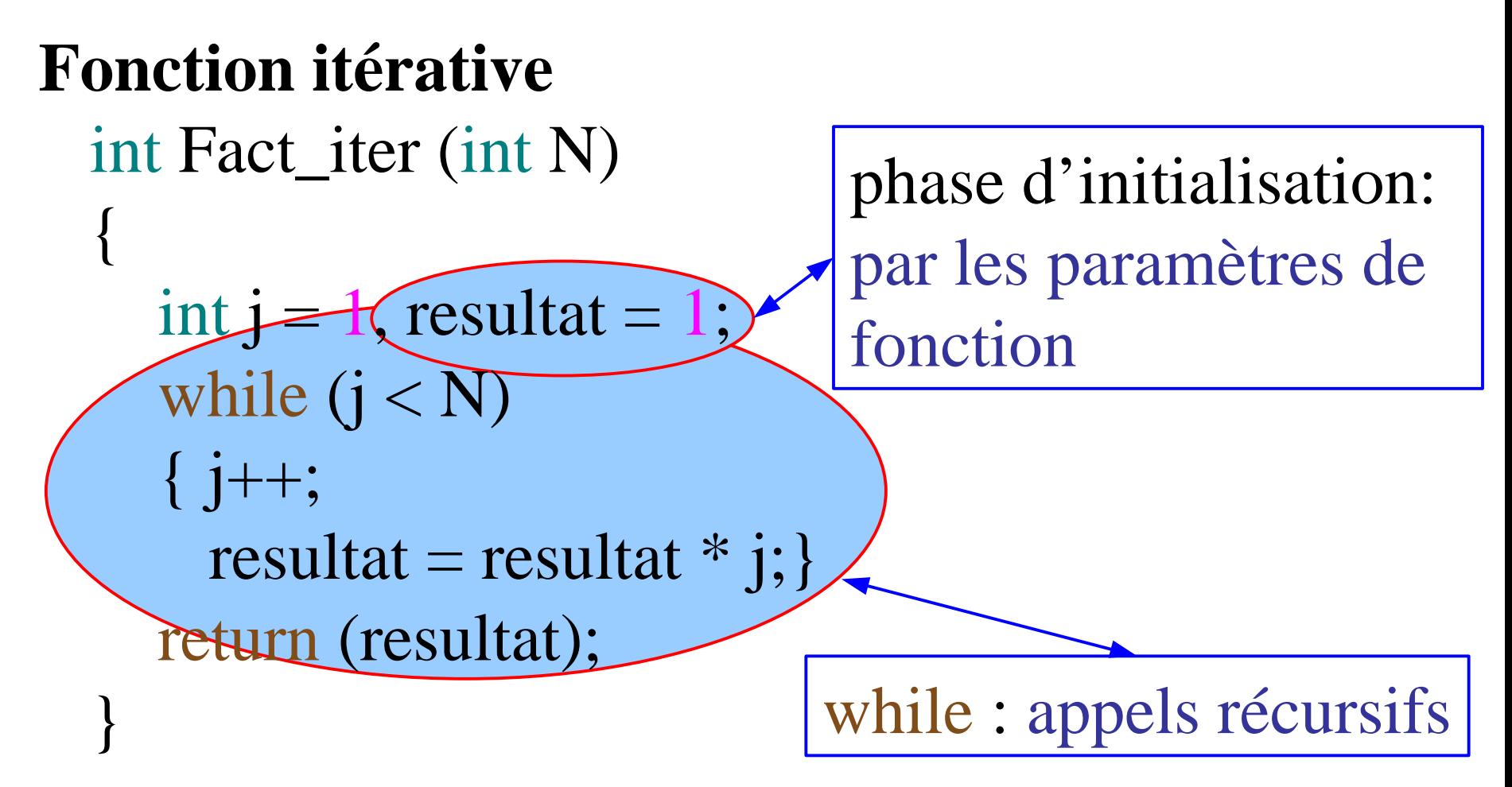

Algorithme de tri par sélection

Problème. Trier un tableau T de taille n:  $T[0], T[1], \ldots T[n-1]$ 

Tri par sélection

 On trouve le plus petit élément, on le place On continue avec le second plus petit, etc.

**Implémentation** 

- tri itératif
- · tri récursif

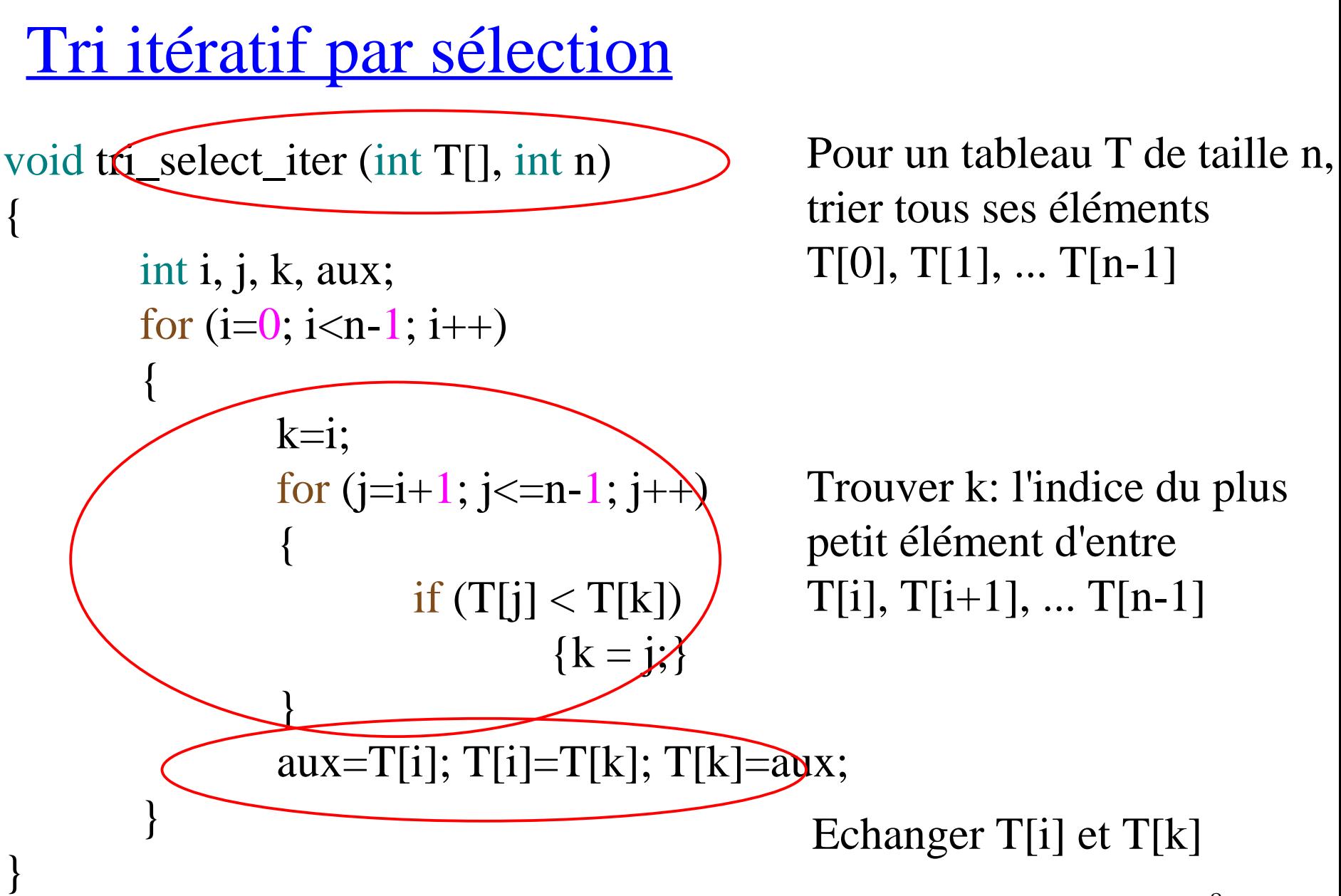

### **Algorithme de tri par sélection**

```
void triselectit(int T[], int n)
{int i,k,j,aux;
 for (i=0; i < n-1; i++)\{k=i;for (i=i+1; j<=n-1; j++) if (T[j] < T[k]) k=j;
   aux=T[i]; T[i]=T[k]; T[k]=aux;
 }
}
main()
\{ int T[6],i;
 for (i=0; i<6; i++) scanf("%d", \&T[i]);
  triselectit( T,6);
  printf("RESULTAT\n");
for (i=0; i<6; i++) printf("%5d",T[i]);
}
```
void tri\_select\_rec (int i, int T[], int n) int j, k, aux; if  $(i < n-1)$ {  $k=i$ ; for  $(j=i+1; j<=n-1; j++)$  Trouver k: la position du { if  $(T[j] < T[k])$  { k=j;  $T[i], T[i+1], ... T[n-1]$ } aux=T[i]; T[i]=T[k]; T[k]=auxchanger T[i] et T[k] tri\_select\_rec  $(i+1, T, n)$ ; } Pour un tableau T de taille n, trier les éléments suivants  $T[i], T[i+1], ... T[n-1]$ plus petit élément d'entre Appel récursif Tri récursif par sélection

{

}

### **Algorithme de tri par sélection**

```
void tri_select_rec (int i, int T[], int n)
{
       int j, k, aux;
       if (i == n-1) { }
        else
  \{k=i;for (i=i+1; j<=n-1; j++) if (T[j] < T[k]) k=j;
   aux=T[i]; T[i]=T[k]; T[k]=aux;tri_select_rec(i+1,T,n); }
}
main()
\{ int T[6],i;
 for (i=0; i<6; i++) scanf("%d", \&T[i]);
 triselrec(0,\overline{1,6});
  printf("RESULTAT\n");
```
for  $\mathcal{O}(\mathcal{O}_K)$  prints  $\mathcal{O}(\mathcal{O}_K)$  prints  $\mathcal{O}(\mathcal{O}_K)$  prints  $\mathcal{O}(\mathcal{O}_K)$ 

Diviser pour Conquérir

1- Diviser le problème en sous-problèmes de taille plus petite

2- Trouver des solutions des sous-problèmes

3- Trouver la solution globale à partir des sous-solutions

Il est possible de simplifier la solution de certains problèmes par cette approche

Paramètres d'entrée : Tableau T (éléments sont ordonnés)  $T[0] < T[1] < ... < T[n]$ X: élément à chercher dans le tableau

Sous-problème : chercher X dans le sous-tableau  $T[g] < T[g+1] < ... < T[d]$ g: indice du premier élément

d: indice du dernier élément

*Dicho(T,g,d,X)*

**si** (g>d) **alors** X n'est pas dans T

**sinon** Diviser le tableau T(g,d) en 2 T(g,m-1) et T(m+1,d) où m=(g+d)/2

 **si** (X=T[m]) **alors** trouvé **sinon si**  $(X < T[m])$  **alors** chercher dans le 1er **sinon** chercher dans le 2ème

```
int dicho (int T[j], int g, int d, int X)
{int m;
 if (g \le d){m = (g+d)/2;}if (X=T[m]) return (m);
     else
     if (X < T[m]) return (dicho(T,g,m-1,X));
     else return (dicho(T,m+1,d,X));
    }
  else return (-1);
}
int main(void)
\{int T[6], i;
 for (i=0; i<=5; i++) scanf("%d", \&T[i]);
 printf("%d\n", dicho(T, 0, 5, 12)); }
```

```
int dicho (int T[], int g, int d, int X)
```
{

}

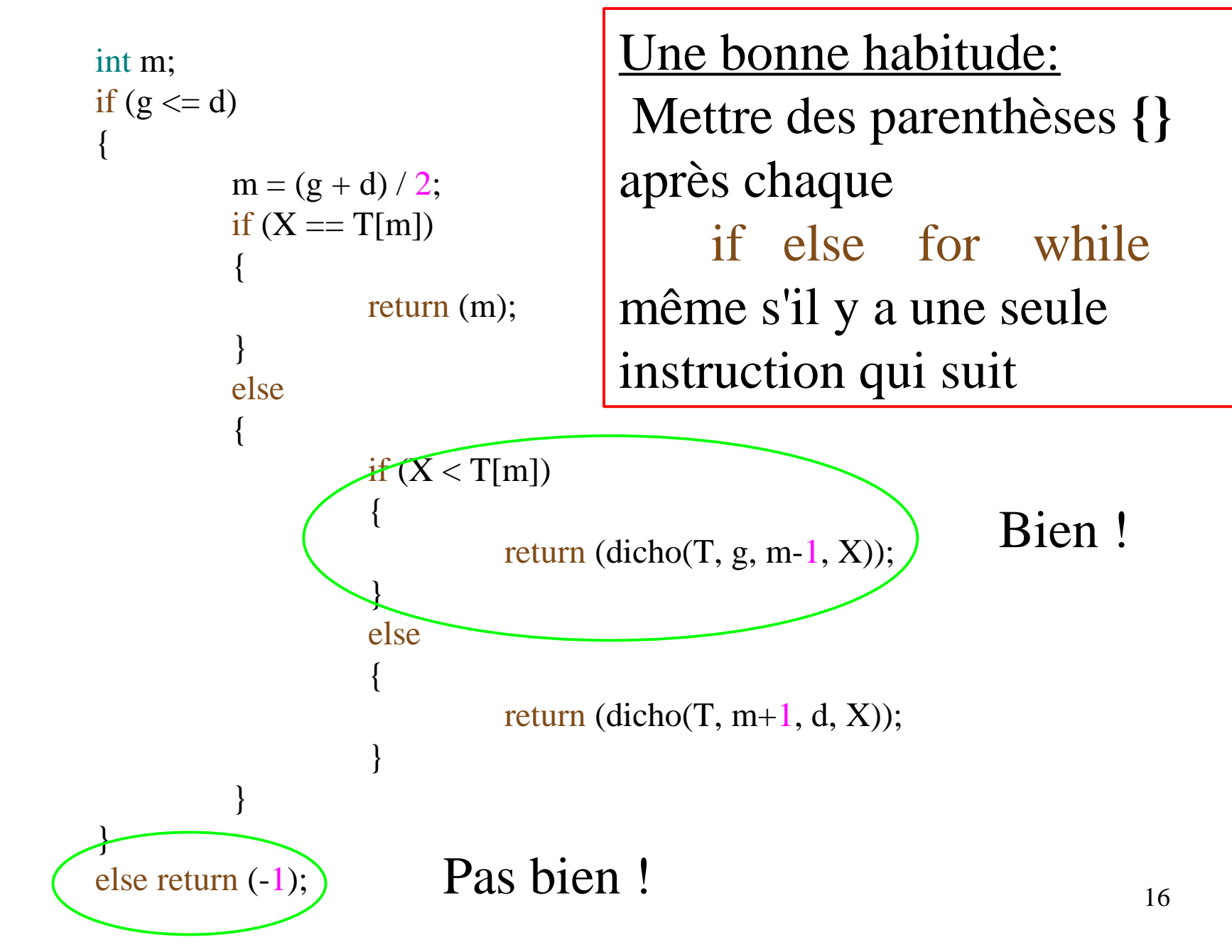

### Les appels pour un tableau de taille 6

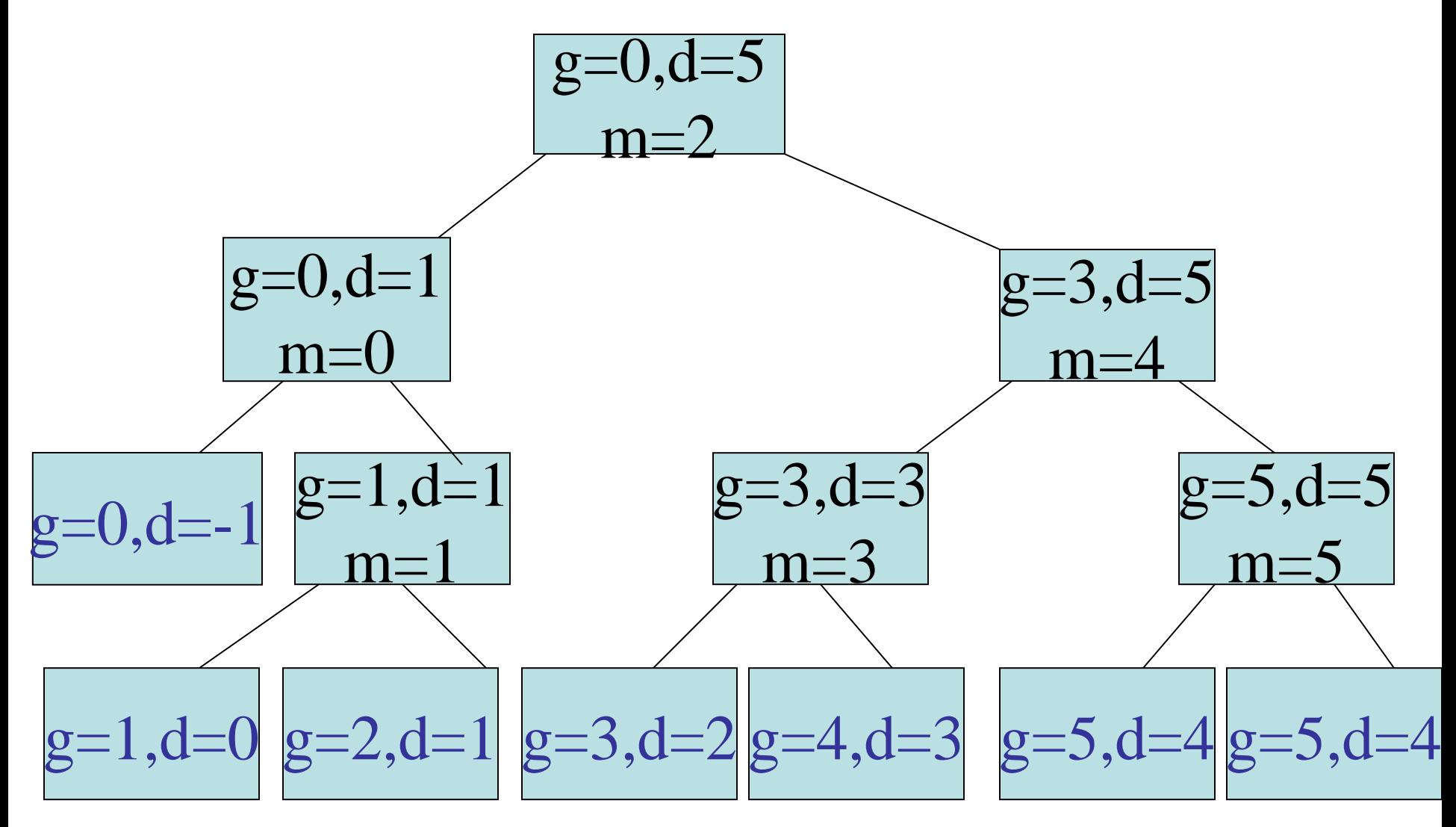

Nombre de comparaisons  $(T[m]=X)$ dans le pire des cas *si X n'est pas dans T*

Recherche dichotomique  $=$  3 Recherche séquentielle  $= 5$ 

Nombre de comparaisons  $(T[m]=X)$ dans le pire des cas *si X n'est pas dans T*

Ce nombre est de l'ordre  $log_2(taille de X)$